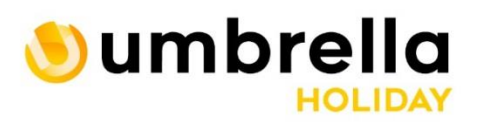

INCOMING SLUŽBY PRONÁJEM AUTOBUSŮ<br>CESTOVNÍ SLUŽBY NA MÍRU

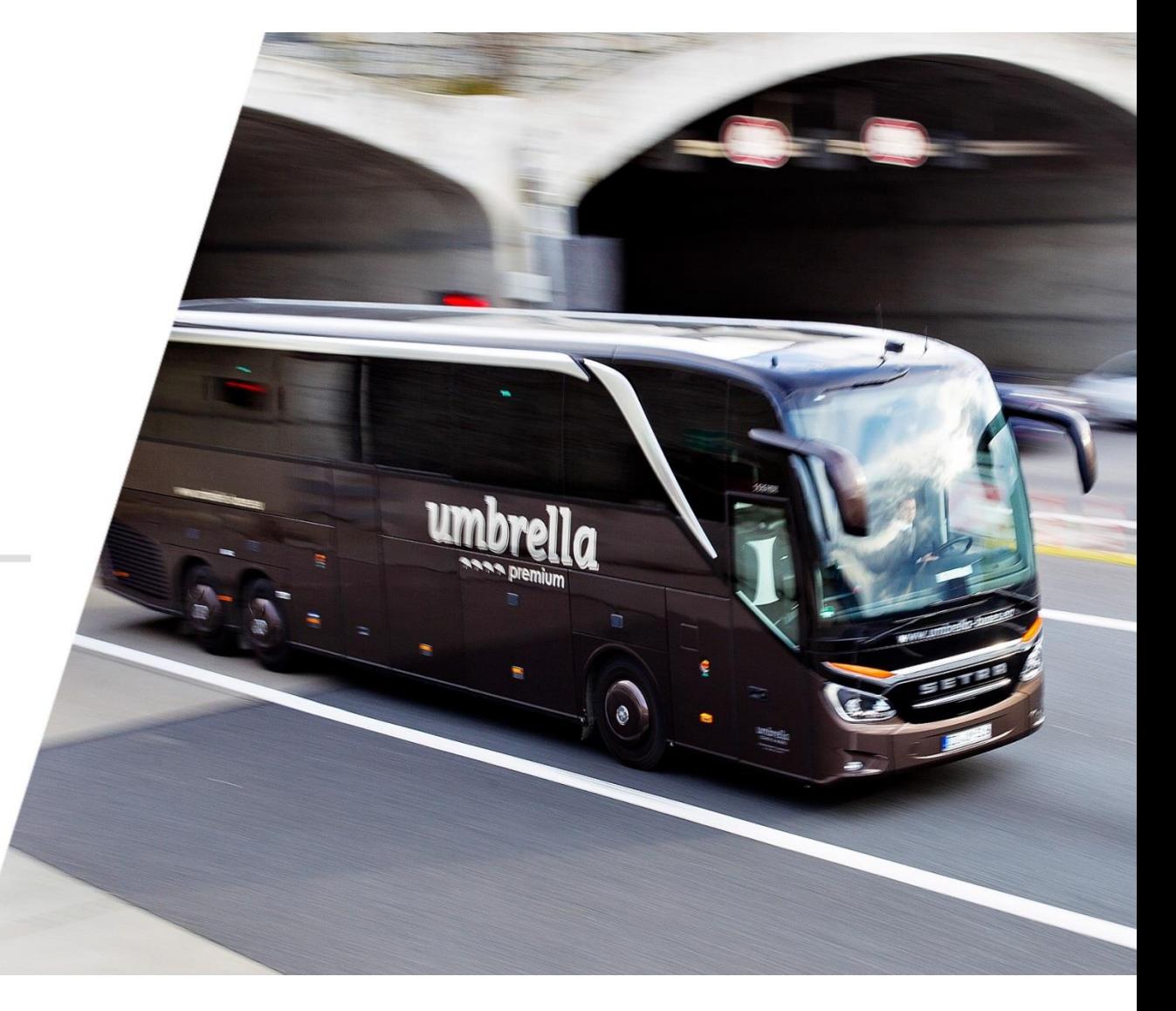

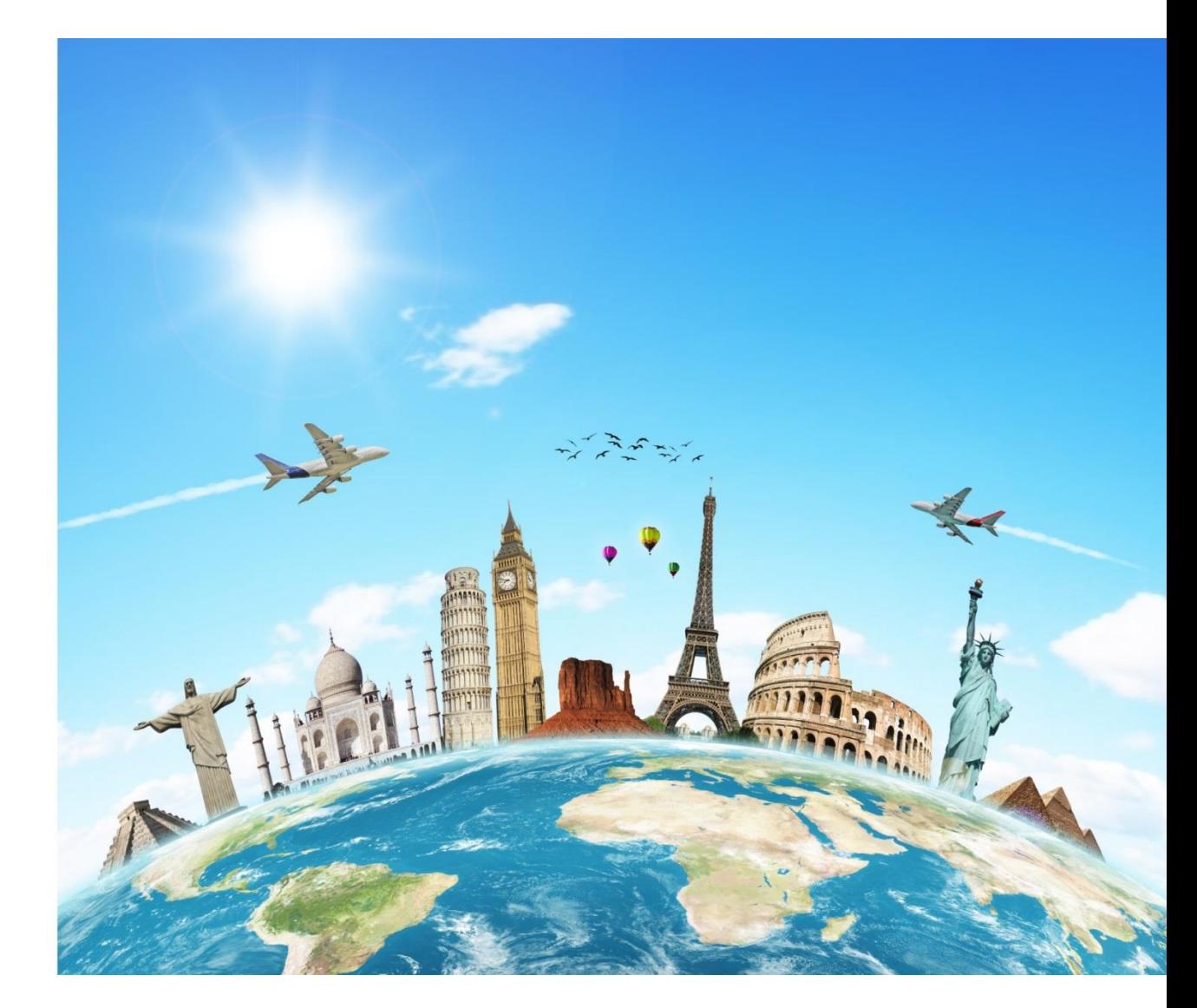

#### O společnosti **UMBRELLA HOLIDAY**

Společnost Umbrella Holiday s.r.o. byla založena za účelem provozování zájezdové autobusové dopravy a nadstandardních cestovních služeb v roce 2010.

V úzké spolupráci s německou cestovní kanceláří KDE Reisen GmbH, se sídlem v Hamburku, firma společně zajišťuje služby cestovní kanceláře v České Republice a Německu.

Umbrella Holiday dále také spolupracuje se silným partnerem a sesterskou společností Umbrella Coach & Buses nabízející mezinárodní linkovou přepravu osob do 20 zemí ve více než 200 destinacích pod značkou FLIXBUS.

# NAŠE SLUŽBY

 $\left| \begin{array}{c} \texttt{000000000000} \end{array} \right|$  ,  $\left| \begin{array}{c} \texttt{0000000000} \end{array} \right|$  ,  $\left| \begin{array}{c} \texttt{000000000000} \end{array} \right|$ 

**BARD** 

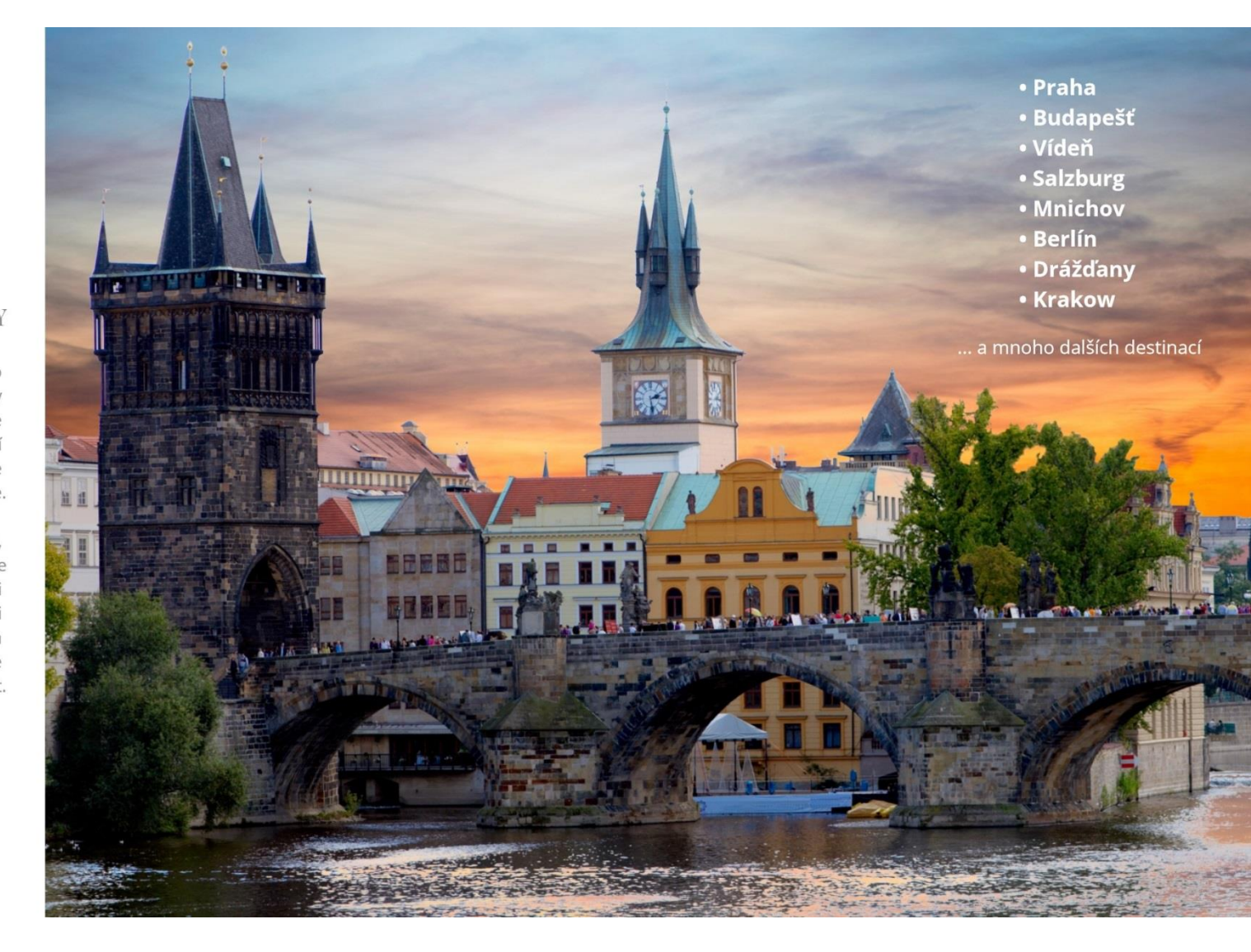

## **INCOMINGOVÉ SLUŽBY**

Nabízíme incomingové služby pro skupiny zahraničních klientů v rámci celé České republiky, ale také celé střední a východní Evropy, na kterou se specializujeme.

Nemusíte si dělat s ničím starosti, všechno nechte na nás. Postaráme se o to, abyste zažili nezapomenutelné chvíle a výlet si náležitě užili. Zorganizujeme vám dovolenou, na kterou budete dlouho vzpomínat.

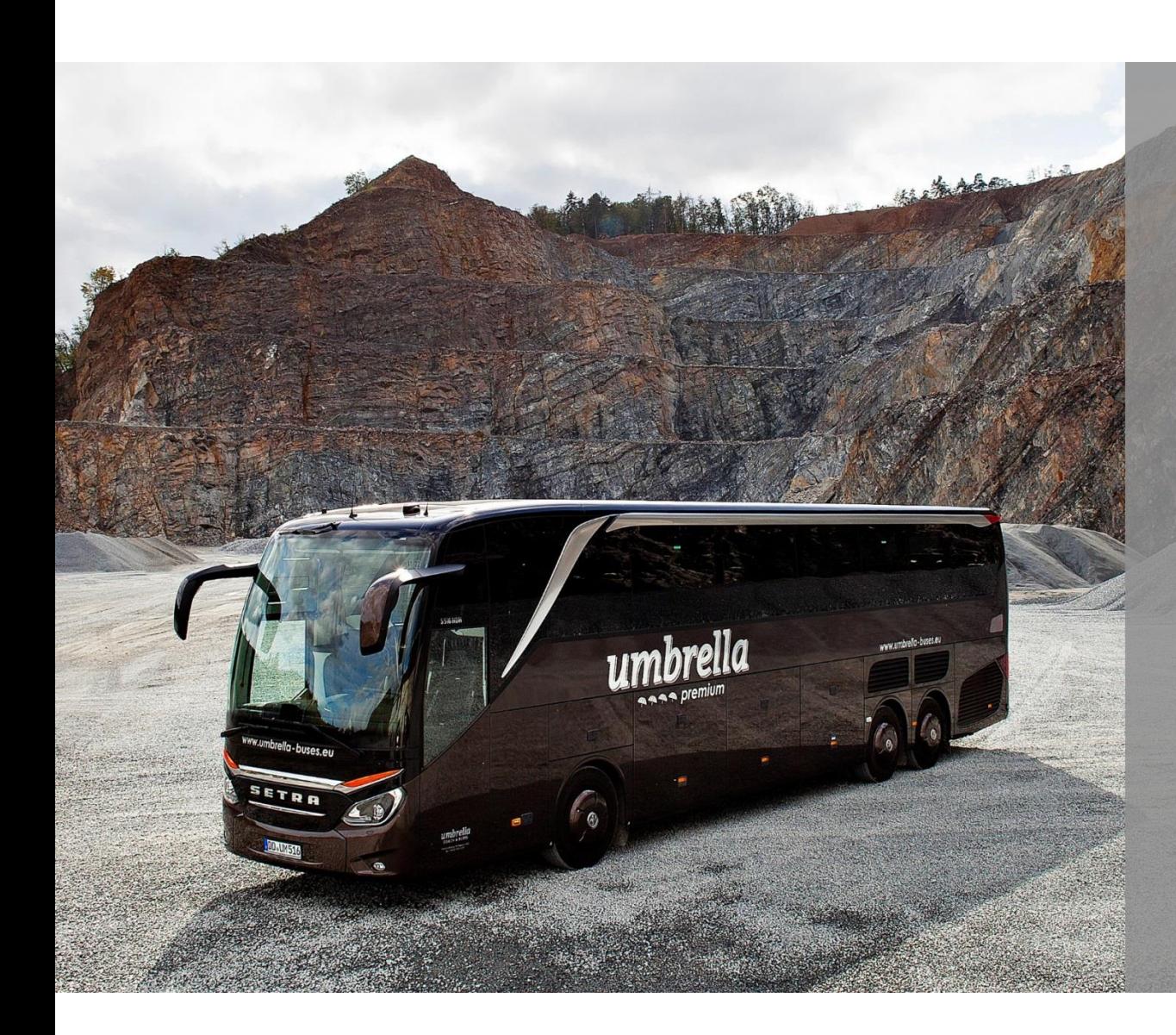

## PRONÁJEM AUTOBUSŮ

Nabízíme pronájem nadstandardních autobusů agenturám, firmám i soukromníkům. Naše společnost vlastní jednu z nejmodernějších flotil autobusů značky Setra na českém trhu.

V Česku také zastupujeme prestižní značku Global Passenger Network, a proto vám můžeme po celé Evropě zajistit ty nejlepší cestovní služby.

#### PRODEJ LETENEK

Společnost Umbrella Holiday je IATA prodejcem letenek. Najdeme vám letenky kamkoliv si budete přát přesně podle vašich požadavků. Už nemusíte trávit hodiny a hodiny hledáním toho nejlepšího letu.

## CESTOVNÍ SLUŽBY NA MÍRU

Doplnit prosím

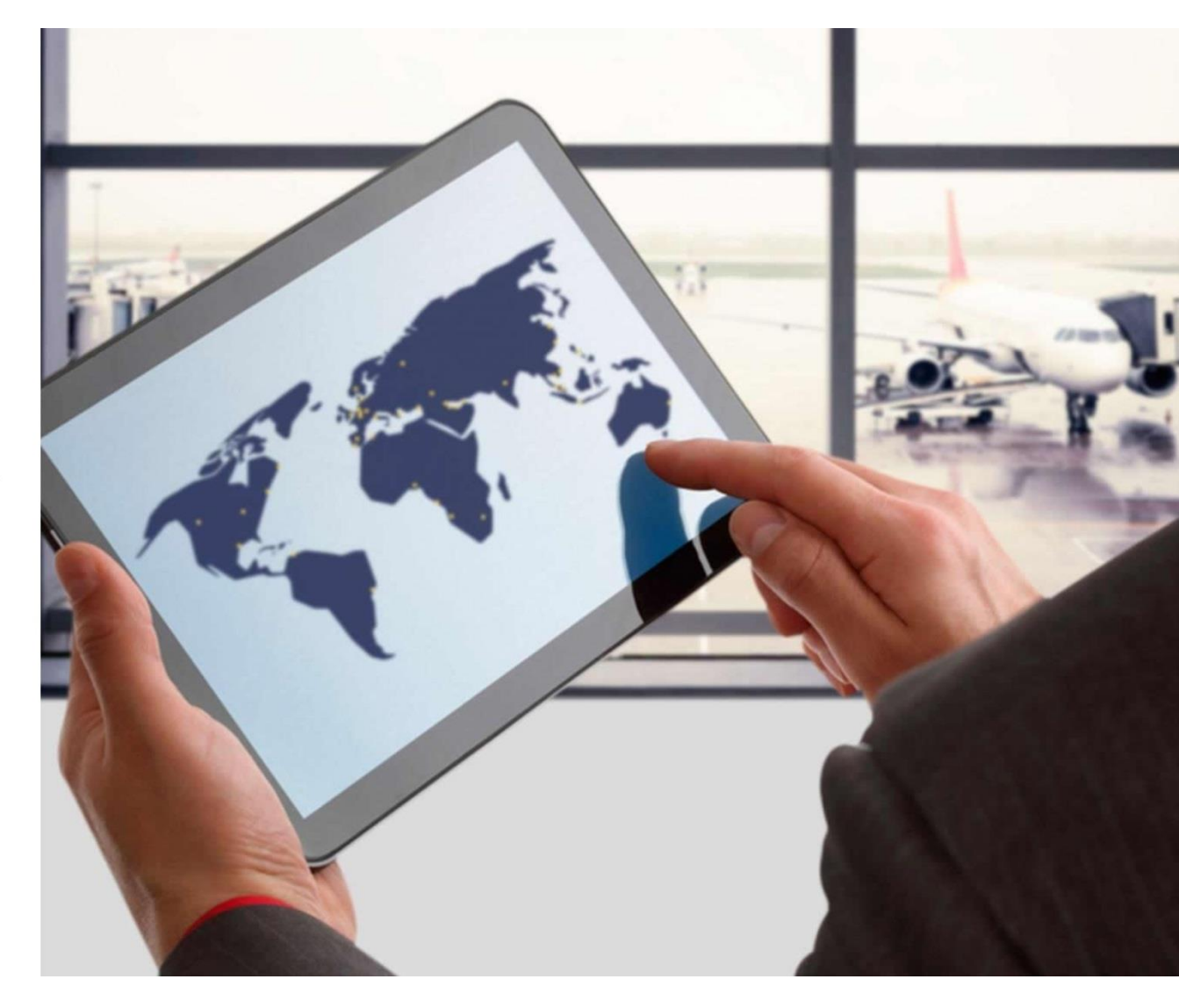

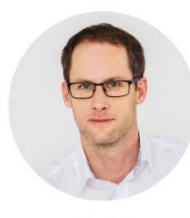

**KONTAKT** UMBRELLA HOLIDAY www.umbrellaholiday.eu

TOMÁŠ JELÍNEK Managing Director +420 725 222 011 tomas.jelinek@umho.eu

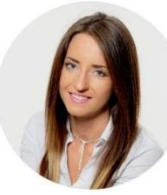

LENKA NOVÁČKOVÁ Product and Sales Manager +420 725 222 010 lenka.novackova@umho.eu

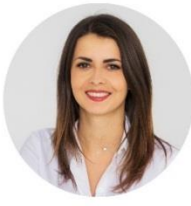

JANA SEDLÁKOVÁ Senior Travel Consultant +420 725 222 019 jana.sedlakova@umho.eu

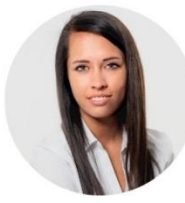

TEREZA SOBKOVÁ **Travel Consultant** +420 725 222 019 tereza.sobkova@umho.eu

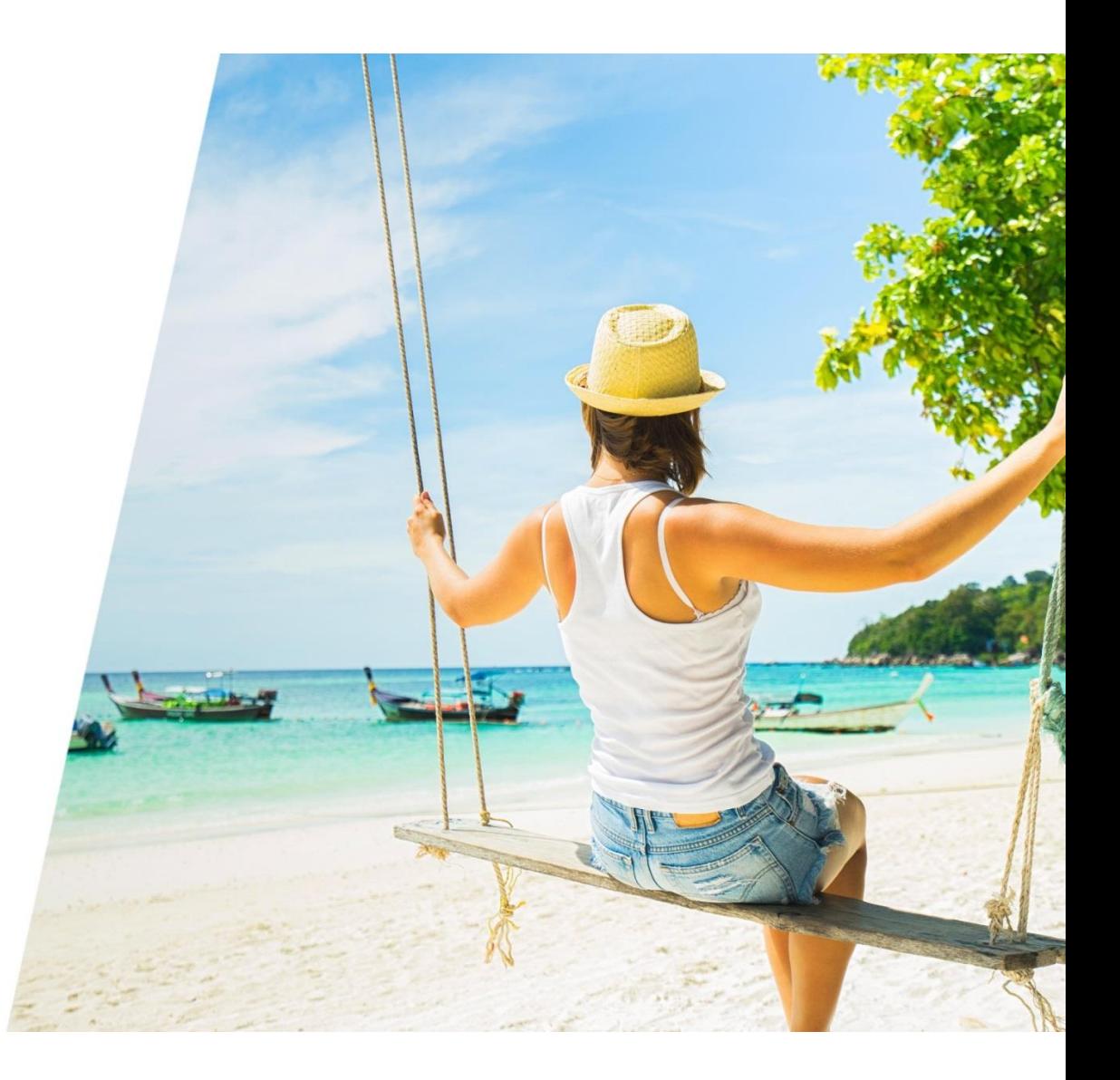